## Atelier : Montage vidéo Vidéo 2

## **Association Simandre Info'** PERFECTIONNEMENT Place de la Bascule

71290 SIMANDRE

Contactez Noël MARTIN Au 07 81 40 90 29

[https://simandreinfo.fr](https://simandreinfo.fr/) contact@simandreinfo.fr

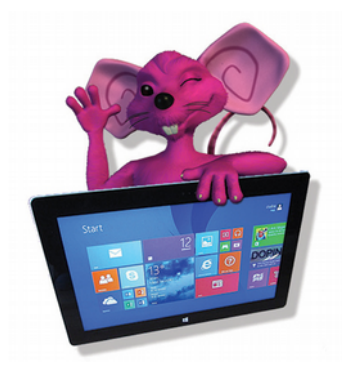

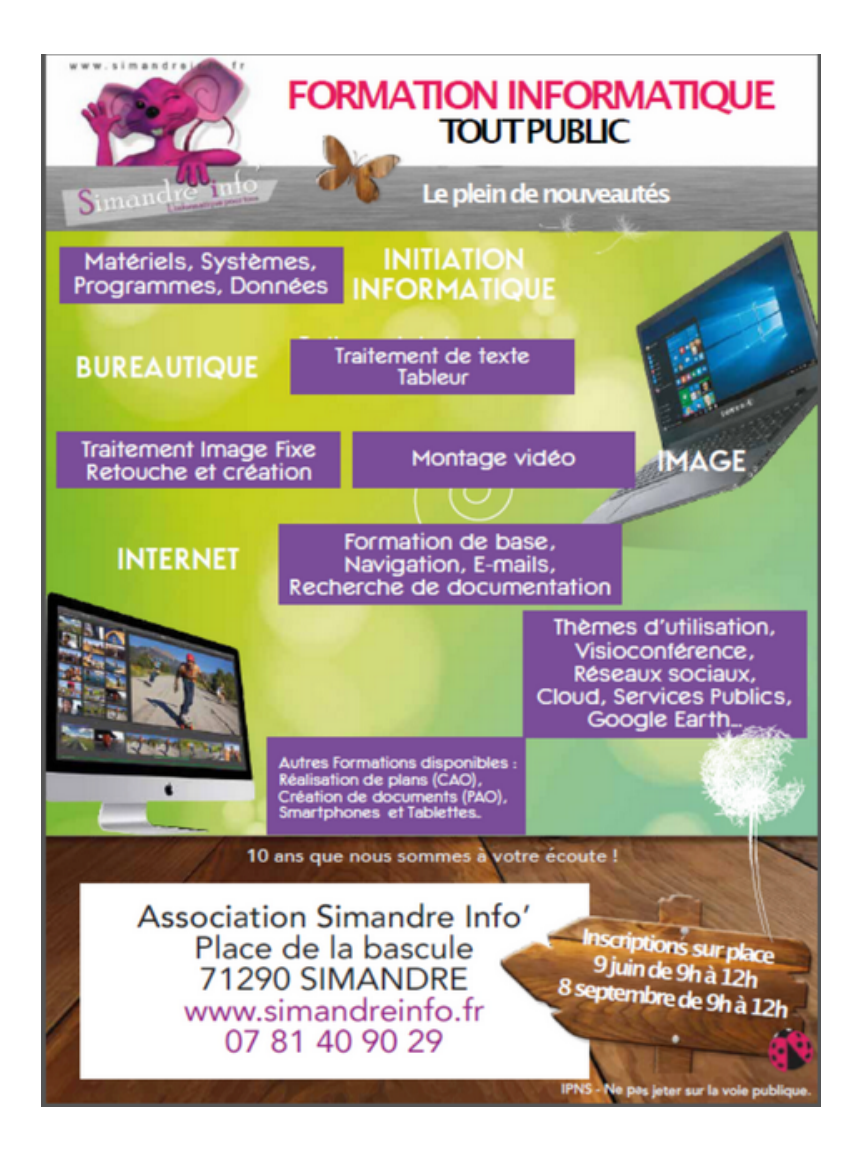

Le cours d'initiation vidéo visait notamment à apporter d'une part la sensibilisation aux buts poursuivis dans un montage vidéo notamment pour le style, l'ambiance créée et d'autre part à apporter les fondamentaux du montage vidéo, développer une méthodologie de travail, distinguer les différents types de composants (image, son, autres) et les formats de données, introduire la notion de projet, mettre en œuvre un logiciel de montage, étudier les différents outils pour magnifier les objets montés (images fixes ou clip vidéo), sensibiliser au rôle du temps (vitesse, durée), intégrer les moyens d'acquisition des données et d'exploitation des résultats (lecteurs multimédia sur PC, appareils mobiles, web, DVD, téléviseur).

**Le cours de perfectionnement sur la base de projets thématiques approfondi les connaissances, la méthode de travail personnel notamment pour le chronométrage et la synchronisation plus précis des différents composants, le paramétrage et la synchronisation des effets appliqués à un composants ou à des composants participant à une scène.**

**Objectifs généraux du cours (non limitatif):**

- Acquérir la maîtrise aussi complète que possible du logiciel de montage et des effets
- Construire des projets plus composés
- Accéder à la production de vidéo ayant un style personnel,
- Créer des vidéos dépassant la représentation animée des composants utilisés et faisant largement appel à l'imagination et à la créativité.
- Maîtriser la chaine complète de la collecte des données jusqu'à la diffusion de la vidéo.
- Acquérir une autonomie suffisante pour pouvoir construire en solo des vidéos assez élaborées et en harmonie avec l'objectif poursuivi dans sa production.

**Support de cours :** tous documents ou vidéos, toutes références internet, utiles à la réalisation du projet sur le thème proposé. Le sujet du thème pourra être accompagné d'un guide méthodologique indicatif.

**Méthode de travail :** pour partie collective notamment dans la présentation et la compréhension du thème, l'examen des sources d'information et de données, l'apport de onnaissances supplémentaires ou mises au point. Une place importante est laissée au travail personnel pour favoriser l'acquisition de l'autonomie et la réalisation du projet à son propre niveau et être autonome.

## **Contenu du cours :**

Les thèmes abordée au cours de l'année peuvent changer. A titre d'illustration voici des thèmes traités précédemment

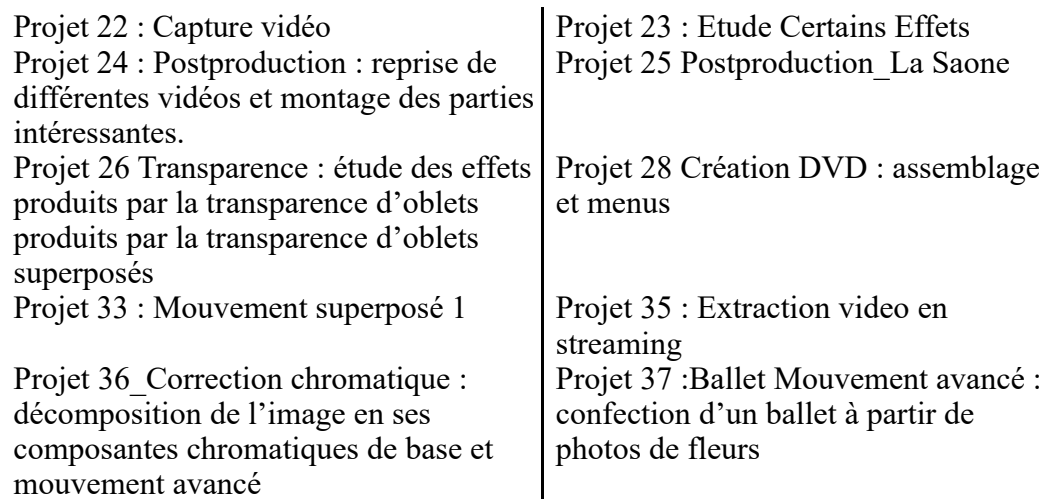

PS :1 –Nous aurons parfois à communiquer par internet. Votre adresse e-mail sera demandée

2 – Une clé USB sera également requise pour copier les supports de cours, les données et documentations fournies ou capturées, stocker vos projets, les vidéos, les fichiers sons produits Capacité disponible mini **8 Go**

**JP. Houillon**

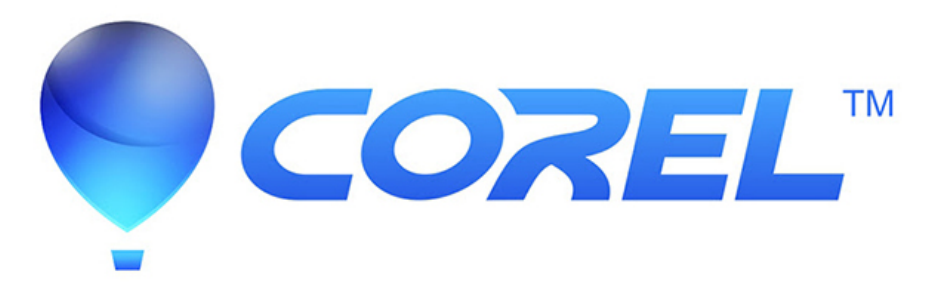